Monad P3 : Types (1A)

1

Copyright (c) 2016 - 2020 Young W. Lim.

 Permission is granted to copy, distribute and/or modify this document under the terms of the GNU Free Documentation License, Version 1.2 or any later version published by the Free Software Foundation; with no Invariant Sections, no Front-Cover Texts, and no Back-Cover Texts. A copy of the license is included in the section entitled "GNU Free Documentation License".

Please send corrections (or suggestions) to [youngwlim@hotmail.com.](mailto:youngwlim@hotmail.com)

This document was produced by using LibreOffice.

Haskell in 5 steps

https://wiki.haskell.org/Haskell\_in\_5\_steps

## **data**, **newtype**, **type**

```
● data is for making new, complicated types,
```

```
data Person = Bob | Cindy | Sue
```

```
• newtype is for "decorating" or making a copy of an existing type,
  newtype Dollar = Dollar Double
```

```
• type is for renaming a type,
   type Polygon = [Point]
```
just makes **Dollar** be equivalent to **Double** and

is mostly only used for making certain code easier to read.

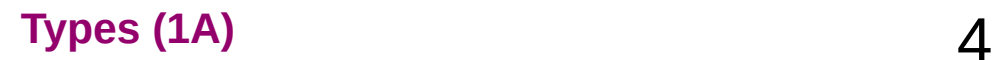

## **data**, **newtype**, **type**

**data**: zero or more **constructors**,

each can contain zero or more **values**.

**newtype**: similar to above

but exactly one **constructor**

and only one **value** in that constructor,

and has the exact **same runtime representation**

as the value that it stores.

**type**: **type synonym**, compiler more or less forgets about it once it is expanded.

### **data**

**data** - creates new **algebraic type** with **value constructors** ● Can have several **value constructors** • Value constructors are lazy ● **Values** can have several fields • Affects both compilation and runtime, have runtime overhead • Created type is a distinct new type ● Can have its own **type class instances** ● When pattern matching against **value constructors**, WILL be evaluated at least to weak head normal form (**WHNF**) \* ● Used to create *new data type* (example: Address { zip :: String, street :: String } )

#### **newtype**

**newtype** - creates new "**decorating**" **type** with **value constructor**

- Can have only one **value constructor**
- **Value constructor** is strict
- **Value** can have only one field
- Affects only compilation, no runtime overhead
- Created type is a distinct new type
- Can have its own **type class instances**
- When pattern matching against **value constructor**, CAN be not evaluated at all \*
- Used to create *higher level concep*t based on existing type with distinct set of supported operations or that is not interchangeable with original type (example: Meter, Cm, Feet is Double)

## **type**

**type** - creates an **alternative name** (synonym) for a **type** (typedef in C)

- No value constructors
- No fields
- Affects only compilation, no runtime overhead
- No new type is created (only a new name for existing type)
- Can NOT have its own **type class instances**
- When pattern matching against **data constructor**, behaves the same as original type
- Used to create higher level concept based on existing type with the same set of supported operations (example: String is [Char])

## Data definition without data constructors (1)

a **data definition** without **data constructors** cannot be instantiated

**data B**

a new **type constructor B**,

but no **data constructors** to produce **values** of **type B** 

In fact, such a data type is declared in the Haskell base: **Void** ghci> **import Data.Void** ghci> **:i Void data Void** -- Defined in 'Data.Void'

https://stackoverflow.com/questions/45385621/data-declaration-with-no-data-constructor-can-it-be-instantiated-why-does-it-c

## Data definition without data constructors (2)

Being able to have **uninhabited types** turns out to be useful in some areas passing an **uninhabited type** as a **type parameter** to another **type constructor**

https://stackoverflow.com/questions/45385621/data-declaration-with-no-data-constructor-can-it-be-instantiated-why-does-it-c

## Data definition with data constructors

```
data B = String
defines 
     a type constructor B and 
     a data constructor String, 
     both taking no arguments.
Note that the String you define is in the value namespace, 
so is different from the usual String type constructor.
ghci> data B = String
ghci> x = String
ghci> :t x
x :: B
```
https://stackoverflow.com/questions/45385621/data-declaration-with-no-data-constructor-can-it-be-instantiated-why-does-it-c

In order to **add** or **subtract** two Dollars. use an **instance** of the **Num typeclass**

```
instance Num Dollar where
```
 **(Dollar a) + (Dollar b) = Dollar (a + b) (Dollar a) - (Dollar b) = Dollar (a - b) (Dollar a) \* (Dollar b) = Dollar (a \* b) negate (Dollar a) = Dollar (-a)** 

```
 abs (Dollar a) = Dollar (abs a)
```
**instance Num Euro where …** 

**instance Num Yen where …** 

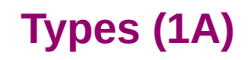

Wrapping one type (**Double**) in another (**Dollar**) is needed so frequently, that there is a special syntax for it **newtype**.

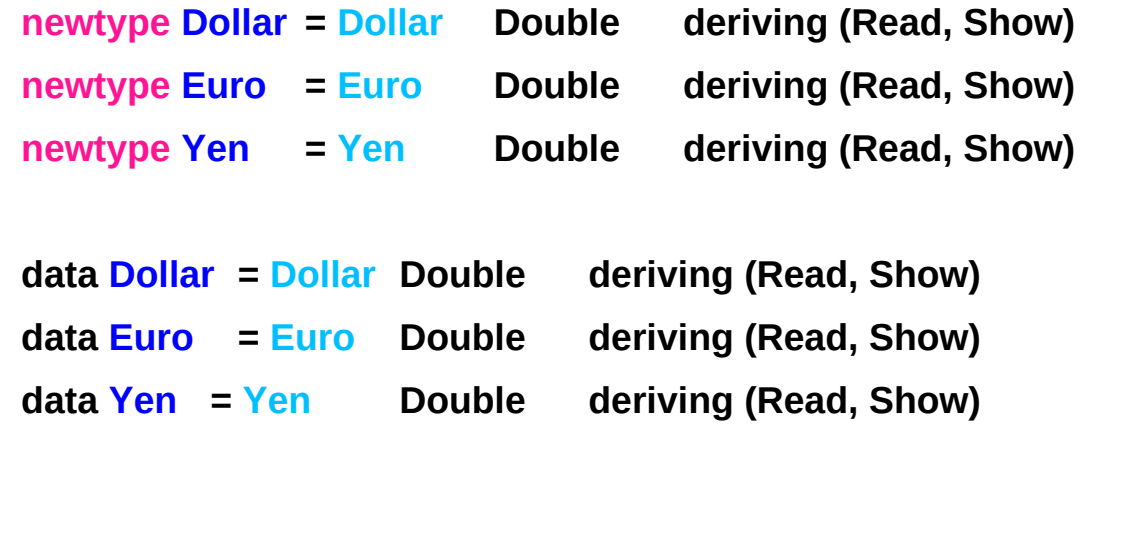

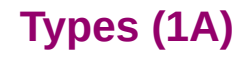

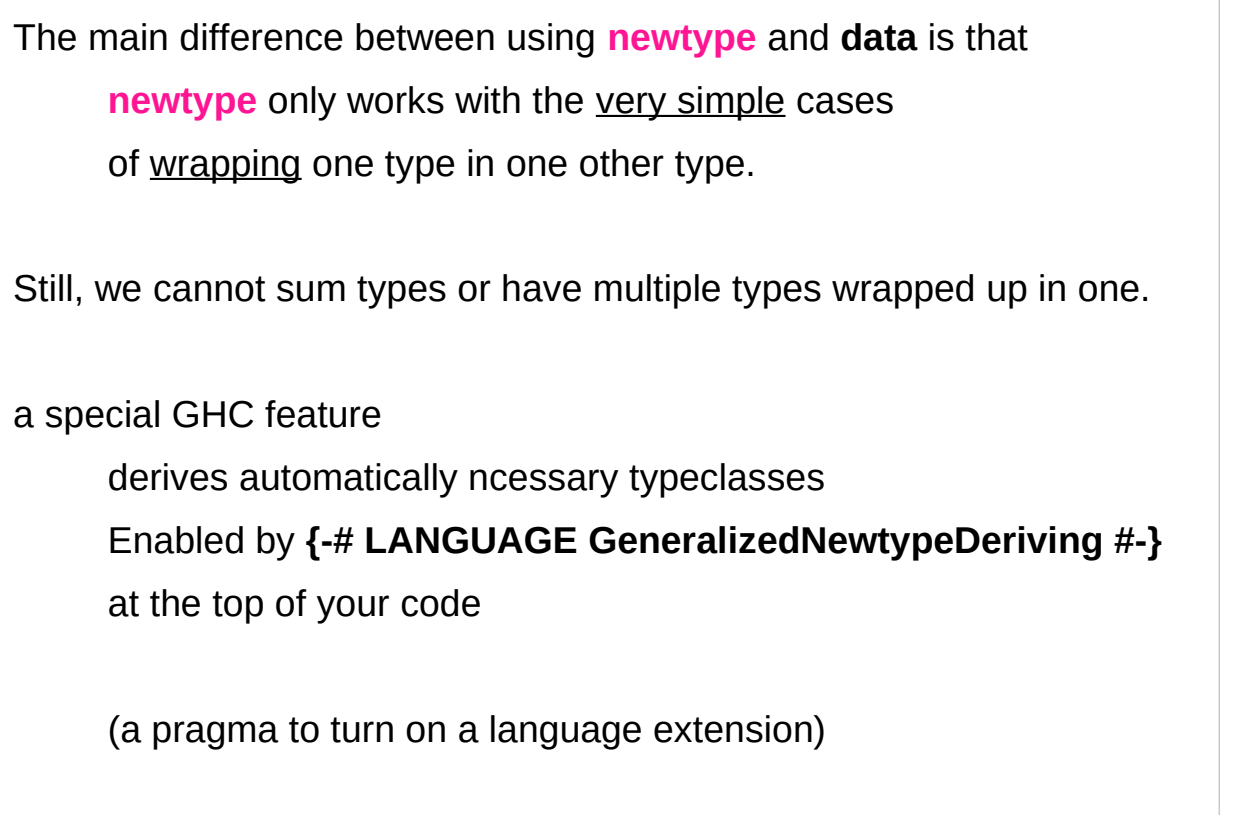

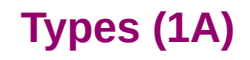

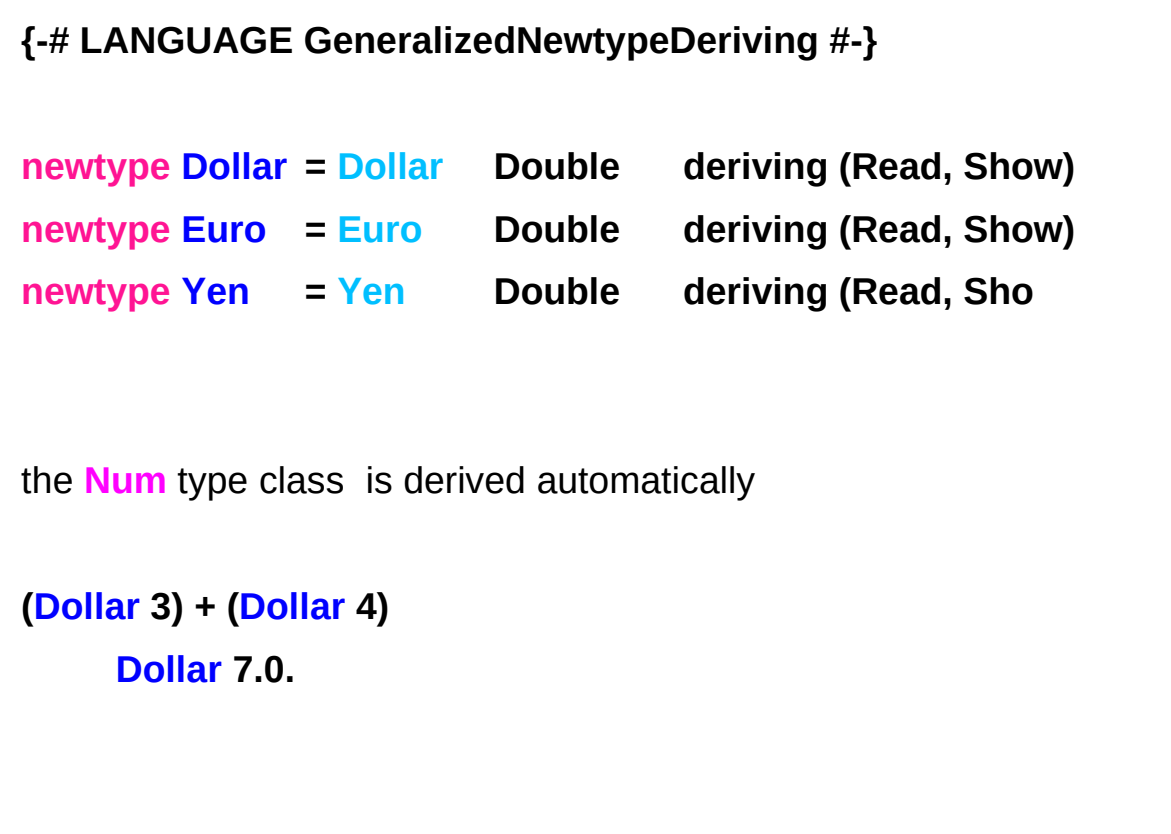

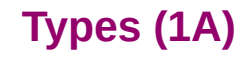

## Single constructors of **newtype** and **data**

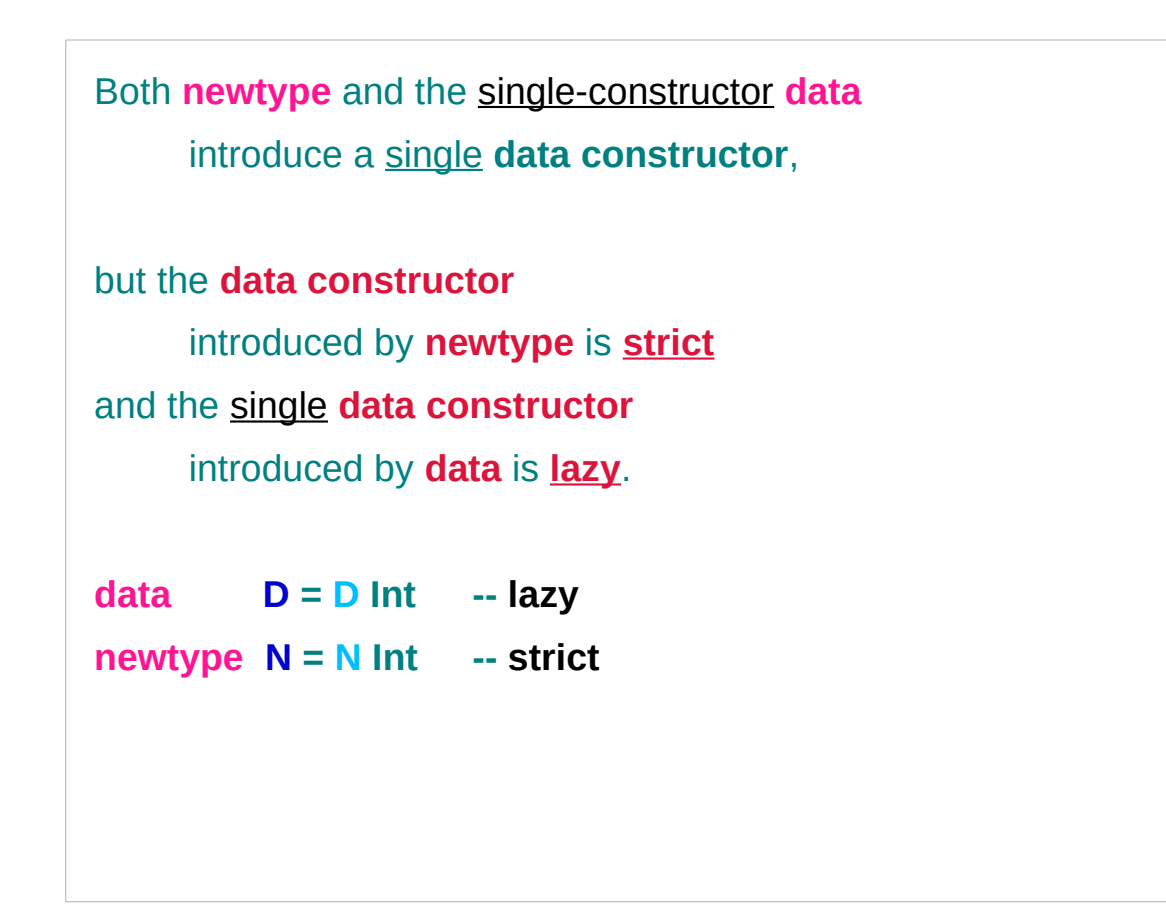

## Undefined and strict evaluation

Haskell tries to only evaluate things only when they are really necessary, so if you write **1+2** it won't actually evaluate that until it needs to. (**lazy by default**)

a **special value** named **undefined** (**bottom**) If **undefined (bottom)** is pass to any function then your program instantly crash when it is evaluated.

![](_page_16_Picture_4.jpeg)

# **data (lazy)**, **newtype (strict)**

Then **N undefined** is equivalent to **undefined** and causes an **error** when **evaluated**. undefined is evaluated strictly

But **D undefined** is not equivalent to **undefined**, and it can be **evaluated** as long as you don't try to peek inside.

## Algebraic type

This is a type where we specify the **shape** of each of the **elements**.

**Algebraic** refers to the **property** that

an **Algebraic Data Type** is created by **algebraic operations**.

The **algebra** here is **sums** and **products**:

 **sum** is **alternation (A | B**, meaning A or B but not both) **product** is **combination** (**A B**, meaning A and B together)

http://wiki.haskell.org/Algebraic\_data\_type

#### **data Pair = P Int Double**

a **pair** of numbers, an **Int** and a **Double** together.

The **tag P** is used (in **constructors** and **pattern matching**) to combine the contained values into a single structure that can be assigned to a variable.

#### **data Pair = I Int | D Double**

just one number, either an **Int** or else a **Double**. the tags **I** and **D** are used (in **constructors** and **pattern matching**) to distinguish between the two alternatives.

http://wiki.haskell.org/Algebraic\_data\_type

## Algebraic type

**Sums** and **products** can be repeatedly combined into an arbitrarily large structures.

**Algebraic Data Type** is not to be confused with **\*Abstract\* Data Type**, which (ironically) is its opposite, in some sense.

The initialism **ADT** usually means **\*Abstract\* Data Type**, but **GADT** usually means **Generalized Algebraic Data Type**.

http://wiki.haskell.org/Algebraic\_data\_type

![](_page_20_Picture_5.jpeg)

wrap one type in another type and

A new **type** is *almost the same* as an original **type**

represented the same as the original type in memory, zero runtime penalty for using a **newtype**

#### **newtype Dollars = Dollars Int**

to convert the *uninformative type* **Int** into a more *descriptive type*, **Dollars**.

to make a value of **Dollars**,

**Dollars 3**

![](_page_21_Picture_9.jpeg)

a **Dollar** type, a **Yen** type, and a **Euro** type all just **wrappers** around **Double**

![](_page_22_Picture_94.jpeg)

Let a **Currency typeclass** has

a **convertToDollars**

and **convertFromDollars** function.

Then, let's **add**, **subtract**, and **multiply** the **currency**

![](_page_22_Picture_8.jpeg)

**Type classes** allow us

to declare which types are **instances** of which class, and

to provide **definitions** of the **overloaded operations** associated with a **class**.

![](_page_23_Picture_5.jpeg)

For example, let's define a **type class** containing an **equality operator**:

**class Eq a where** 

 **(==) :: a -> a -> Bool**

**Eq** is the **name** of the **class** being defined, **==** is the single **operation** in the **class**.

a **type a** is an **instance** of the **class Eq** if there is an (**overloaded**) **operation ==**, of the appropriate **type**, defined on it.

(Note that == is only defined on pairs of objects of the same type.)

![](_page_24_Picture_106.jpeg)

**Eq a** expresses a **constraint** that

a **type a** must be an **instance** of the **class Eq**

#### **Eq a**

is not a **type expression**

expresses a **constraint** on a **type** 

called a **context**

placed at the front of **type expressions**

For example, the effect of the above class declaration is to assign the following type to  $==$ :

```
(==) :: (Eq a) => a -> a -> Bool
```
for every **type a** that is an **instance** of the **class Eq**, **==** has type **a->a->Bool**

```
elem :: (Eq a) => a -> [a] -> Bool
```
for every **type a** that is an **instance** of the **class Eq**, **elem** has type **a->[a]->Bool**

#### An **instance declaration** specifies

which types are **instances** of the **class Eq**, and the actual behavior of == on each of those **types**

#### **instance Eq Integer where**

 $x == y = x$  **integerEq v** 

the **definition** of **==** is called a **method**. **integerEq** happens to be the **primitive function** in general, any valid expression for a function definition

#### **instance Eq integer** type

class name class instance

**instance Eq Integer where** 

 $x == y = x$  **integerEq**  $y$ 

the **type Integer** is an **instance** of the **class Eq** the definition of the **method ==**

**instance Eq Float where**

 $x == y = x'$  **floatEq'** y

the **type Float** is an **instance** of the **class Eq** the definition of the **method ==**

simply substituting **type class** for **class**, and **type** for **object**, yields a valid summary of Haskell's **type class mechanism**:

"**Classes** capture common sets of operations. A particular **object** may be an **instance** of a **class**, and will have a **method** corresponding to each **operation**. **Classes** may be arranged **hierarchically**, forming notions of **superclasses** and **sub classes**, and permitting **inheritance** of operations/methods. A **default method** may also be associated with an operation."

![](_page_29_Picture_104.jpeg)

In contrast to OOP, it should be clear that **types** are not **objects**, and in particular there is no notion of an object's or type's **internal mutable state**.

An advantage over some OOP languages is that **methods** in Haskell are completely type-safe: any attempt to apply a **method** to a **value** whose **type** is not in the required **class** will be detected at compile time instead of at runtime.

In other words, **methods** are not "looked up" at runtime but are simply passed as **higher-order functions**.

**parametric polymorphism** is useful in defining families of types by universally quantifying over all types.

Sometimes, however, it is necessary

to quantify over some smaller set of types,

eg. those types whose elements can be compared for equality.

![](_page_31_Picture_7.jpeg)

**type classes** can be seen as providing a structured way to quantify over a constrained set of types

Indeed, we can think of **parametric polymorphism** as a kind of **overloading** too!

an **overloading** occurs implicitly over all types a **type class** for a constrained set of types

![](_page_32_Picture_5.jpeg)

# Polymorphic Types

**types** that are universally quantified in some way over all types. **polymorphic type expressions** essentially describe families of types.

For example, **(forall a) [a]** is the family of types consisting of, for every **type a**, the **type of lists of a**.

Lists of integers (e.g. **[1,2,3]**), lists of characters (**['a','b','c']**), even lists of lists of integers, etc., are all members of this family.

(Note, however, that [2,'b'] is not a valid example, since there is *no single type* that contains both 2 and 'b'.)

https://www.haskell.org/tutorial/goodies.html

# Polymorphic Types

**Identifiers** such as **a** above are called **type variables**, and are uncapitalized to distinguish them from specific types such as **Int**.

since Haskell has only universally quantified **types**, there is no need to explicitly write out the symbol for **universal quantification**, and thus we simply write **[a]** in the example above.

In other words, all **type variables** are implicitly universally quantified

https://www.haskell.org/tutorial/goodies.html

![](_page_34_Picture_5.jpeg)

# Polymorphic Types

**Lists** are a commonly used data structure in functional languages, and are a good vehicle for explaining the principles of polymorphism.

The list **[1,2,3]** in Haskell is actually shorthand for the list **1:(2:(3:[]))**, where **[]** is the **empty list** and **:** is the **infix operator** that adds its first argument to the front of its second argument (a list).

Since **:** is right associative, we can also write this list as **1:2:3:[]**.

https://www.haskell.org/tutorial/goodies.html

![](_page_35_Picture_5.jpeg)
**length :: [a] -> Integer**

 $length \begin{bmatrix} 1 & 0 \\ 0 & 1 \end{bmatrix}$ 

 $length (x:xs) = 1 + length xs$ 

- **length [1,2,3] => 3 length ['a','b','c'] => 3**
- **length [[1],[2],[3]] => 3**

an example of a polymorphic function.

It can be applied to a list containing elements of any type,

for example **[Integer]**, **[Char]**, or **[[Integer]]**.

**length :: [a] -> Integer**  $length \begin{bmatrix} \end{bmatrix} = 0$ **length (x:xs) = 1 + length xs**

The left-hand sides of the equations contain patterns such as  $[]$  and x:xs.

In a function application these patterns are matched against actual parameters in a fairly intuitive way

**length :: [a] -> Integer**  $length \begin{bmatrix} \end{bmatrix} = 0$ **length (x:xs) = 1 + length xs**

[] only matches the empty list,

x:xs will successfully match any list with at least one element, binding x to the first element and xs to the rest of the list

If the match succeeds,

the right-hand side is evaluated

and returned as the result of the application.

If it fails, the next equation is tried,

and if all equations fail, an error results.

Function head returns the first element of a list, function tail returns all but the first.

**head :: [a] -> a** head  $(x:xs)$  = x

**tail :: [a] -> [a] tail (x:xs) = xs**

Unlike length, these functions are not defined for all possible values of their argument. A runtime error occurs when these functions are applied to an empty list.

With polymorphic types, we find that some types are in a sense strictly more general than others in the sense that the set of values they define is larger.

For example, the type **[a]** is more general than **[Char]**. In other words, the latter type can be derived from the former by a suitable substitution for **a**.

With regard to this **generalization ordering**, Haskell's type system possesses two important properties:

First, every well-typed expression is guaranteed to have a **unique principal type** (explained below),

and second, the **principal type** can be inferred automatically.

In comparison to a monomorphically typed language such as C, the reader will find that polymorphism improves expressiveness, and **type inference** lessens the burden of types on the programmer.

An expression's or function's **principal type** is the least general type that, intuitively, "contains all instances of the expression".

For example, the principal type of head is **[a]->a**; **[b]->a**, **a->a**, or even **a** are correct types, but too general, whereas something like **[Integer]->Integer** is too specific. The existence of unique **principal types** is the hallmark feature of the **Hindley-Milner type system**, which forms the basis of the type systems of Haskell,

ML, Miranda, ("Miranda" is a trademark of Research Software, Ltd.) and several other (mostly functional) languages.

# Explicitly Quantifying Type Variables

to explicitly bring fresh **type variables** into **scope**.

```
Example: Explicitly quantifying the type variables
map :: forall a b. (a -> b) -> [a] -> [b]
```
for any combination of types **a** and **b** choose **a** = **Int** and **b** = **String**

then it's valid to say that map has the type

```
(Int -> String) -> [Int] -> [String]
```
Here we are **instantiating** the general type of **map** to a more specific type.

https://en.wikibooks.org/wiki/Haskell/Existentially\_quantified\_types

# Implicit **forall**

any introduction of a **lowercase type parameter** implicitly begins with a **forall** keyword,

Example: Two equivalent type statements

**id :: a -> a**

**id :: forall a . a -> a**

We can apply additional **constraints** on the quantified **type variables**

https://en.wikibooks.org/wiki/Haskell/Existentially\_quantified\_types

## Existential Types

Normally when creating a new type

using **type**, **newtype**, **data**, etc.,

every **type variable** that appears on the right-hand side

must also appear on the left-hand side.

**newtype ST s a = ST (State# s -> (# State# s, a #))**

**Existential types** are a way of escaping

Existential types can be used for several different purposes. But what they do is to **hide** a **type variable** on the right-hand side.

## Type Variable Example – (1) error

Normally, any type variable appearing on the right must also appear on the left:

```
data Worker x y = Worker {buffer :: b, input :: x, output :: y}
```
This is an **error**, since the **type** of the **buffer** isn't specified on the right (it's a type variable rather than a type) but also isn't specified on the left (there's no '**b**' in the left part).

In Haskell98, you would have to write

data Worker  $\mathbf{b} \times \mathbf{y} = \mathbf{W}$ orker {buffer ::  $\mathbf{b}$ , input ::  $\mathbf{x}$ , output ::  $\mathbf{y}$ }

# Type Variable Example – (2) explicit type signature

However, suppose that a **Worker** can use any type '**b**' so long as it belongs to some particular class. Then every **function** that uses a Worker will have a type like

**foo :: (Buffer b) => Worker b Int Int**

In particular, failing to write an **explicit type signature (Buffer b)** will invoke the dreaded monomorphism restriction.

Using **existential types**, we can avoid this:

## Type Variable Example – (3) existential type

**data Worker x y = forall b. Buffer b =>** 

**Worker {buffer :: b, input :: x, output :: y}**

**foo :: Worker Int Int**

The **type** of the **buffer** (**Buffer**) now does not appear in the **Worker** type at all.

## Type Variable Example – (4) characteristics

**data Worker x y = forall b. Buffer b => Worker {buffer :: b, input :: x, output :: y} foo :: Worker Int Int** • it is now impossible for a function to demand a **Worker** having a specific type of **buffer**. • the **type** of **foo** can now be derived automatically without needing an explicit **type signature**. (No **monomorphism** restriction.)

## Type Variable Example – (4) characteristics

**data Worker x y = forall b. Buffer b =>** 

**Worker {buffer :: b, input :: x, output :: y}**

**foo :: Worker Int Int**

• since code now has no idea

what **type** the buffer function returns,

you are more limited in what you can do to it.

# Hiding a type

In general, when you use a '**hidden**' type in this way, you will usually want that **type** to belong to a **specific class**, or you will want to **pass some functions** along that can work on that type.

Otherwise you'll have some value belonging to a **random unknown type**, and you won't be able to do anything to it!

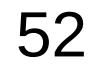

## Conversion to less a specific type

Note: You can use **existential types** 

to **convert** a **more specific type** into a **less specific one**.

There is no way to perform the reverse conversion!

## A heterogeneous list example

```
This illustrates creating a heterogeneous list, 
all of whose members implement "Show", 
and progressing through that list to show these items:
```

```
data Obj = forall a. (Show a) => Obj a
```

```
xs :: [Obj]
xs = [Obj 1, Obj "foo", Obj 'c']
```

```
doShow :: [Obj] -> String
doShow [] = ""
doShow ((Obj x):xs) = show x ++ doShow xs
```

```
With output: doShow xs ==> "1\"foo\"'c'"
```
#### Bottom

https://stackoverflow.com/questions/6872898/what-is-weak-head-normal-form

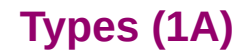

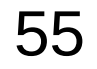

### Bottom

**bottom** in Haskell specifically called **undefined**. This is only one form of it though technically **bottom** is also a non-terminating computation, such as length [1..]

**bottom** is used to represent an expression which is

- not computable
- runs forever
- never returns a value
- throws an exception
- etc.

#### Bottom represents computations

The term **bottom** refers to

a **computation** which never completes successfully. a **computation** that *fails* due to some kind of error, a **computation** that just goes into an infinite loop (without returning any data).

The mathematical symbol for bottom is  $' \bot'$ . In plain ASCII,  $'$ 

### Bottom – a member of any type

**Bottom** is a **member** of any type,

even the trivial type **()** or

the equivalent simple type:

**data Unary = Unary**

### Bottom – definitions

Bottom can be expressed in Haskell thus:

**bottom = bottom**

**bottom = error "Non-terminating computation!"**

Indeed, the Prelude exports a function

**undefined = error "Prelude.undefined"**

Other implementations of Haskell, such as Gofer, defined bottom as: **undefined | False = undefined**

The type of bottom is arbitrary, and defaults to the most general type: **undefined a** 

### Bottom – Usage

```
As bottom is an inhabitant of every type a value of every type
bottoms can be used wherever a value of that type would be. 
This can be useful in a number of circumstances:
     -- For leaving a todo in your program to come back to later:
     foo = undefined
     -- When dispatching to a type class instance:
     print (sizeOf (undefined :: Int))
     -- When using laziness:
     print (head (1 : undefined))
```
### Bottom Rule

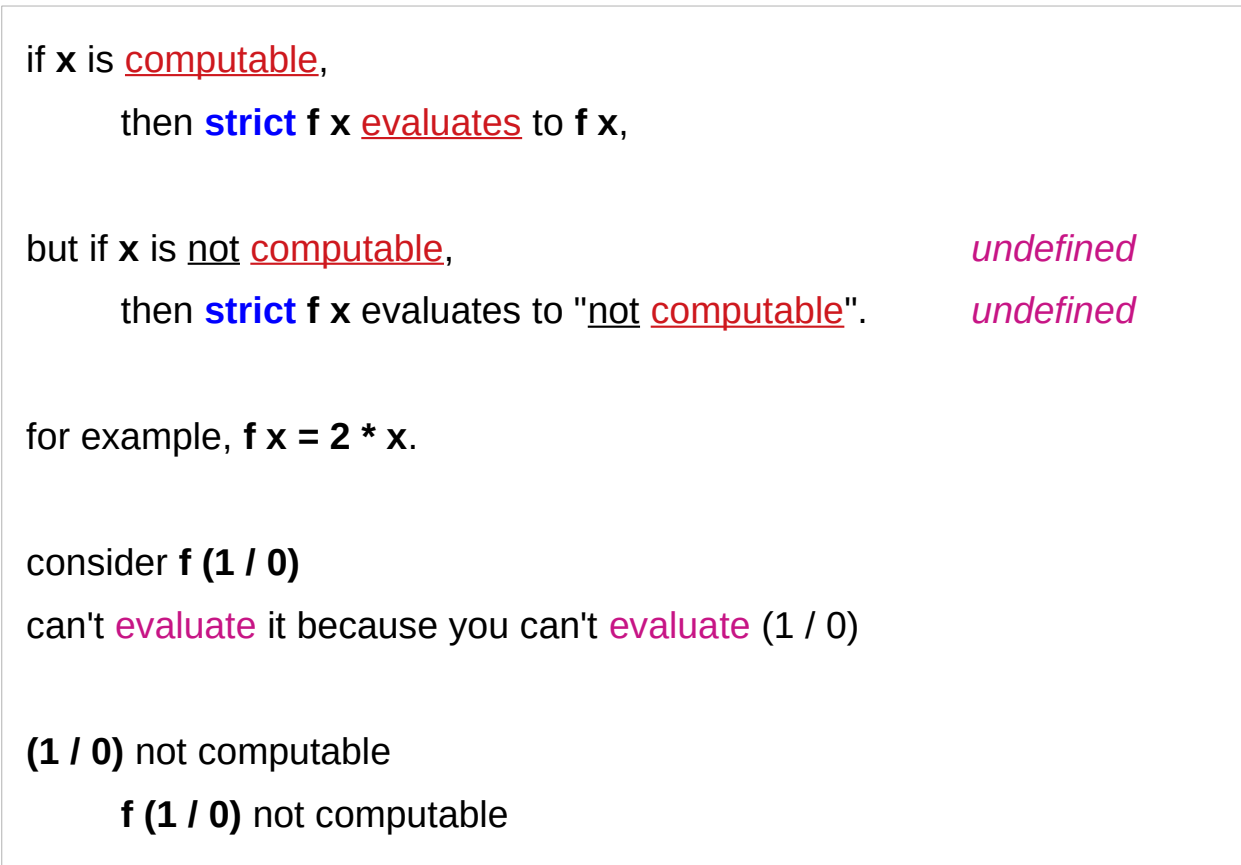

# **strict f x**

Sometimes it is necessary

to control order of evaluation in a **lazy** functional program.

Use the computable function **strict**,

**strict f x = if x**  $\neq \perp$  **then f x else**  $\perp$ **.** 

Operationally, **strict f x** is reduced by

first reducing **x** to **weak head normal form** (**WHNF**) and then reducing the application **f x**.

Alternatively, it is safe to reduce **x** and **f x** in parallel, but not allow access to the result until **x** is in **WHNF**.

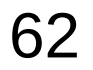

# Classifying types – Summary

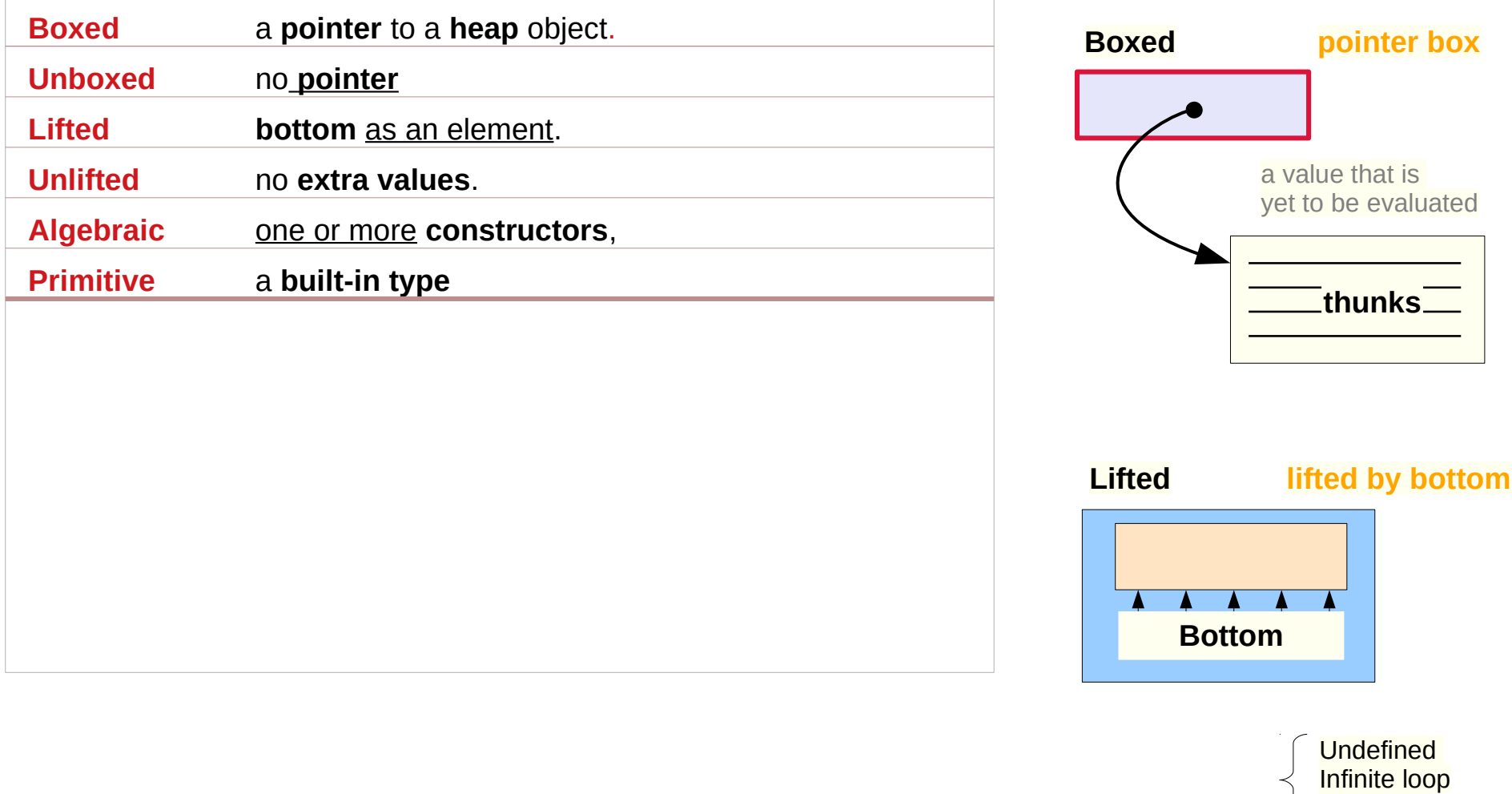

https://gitlab.haskell.org/ghc/ghc/-/wikis/commentary/compiler/type-type

**Exception** 

# (Un)Lifted and (Un)Boxed types

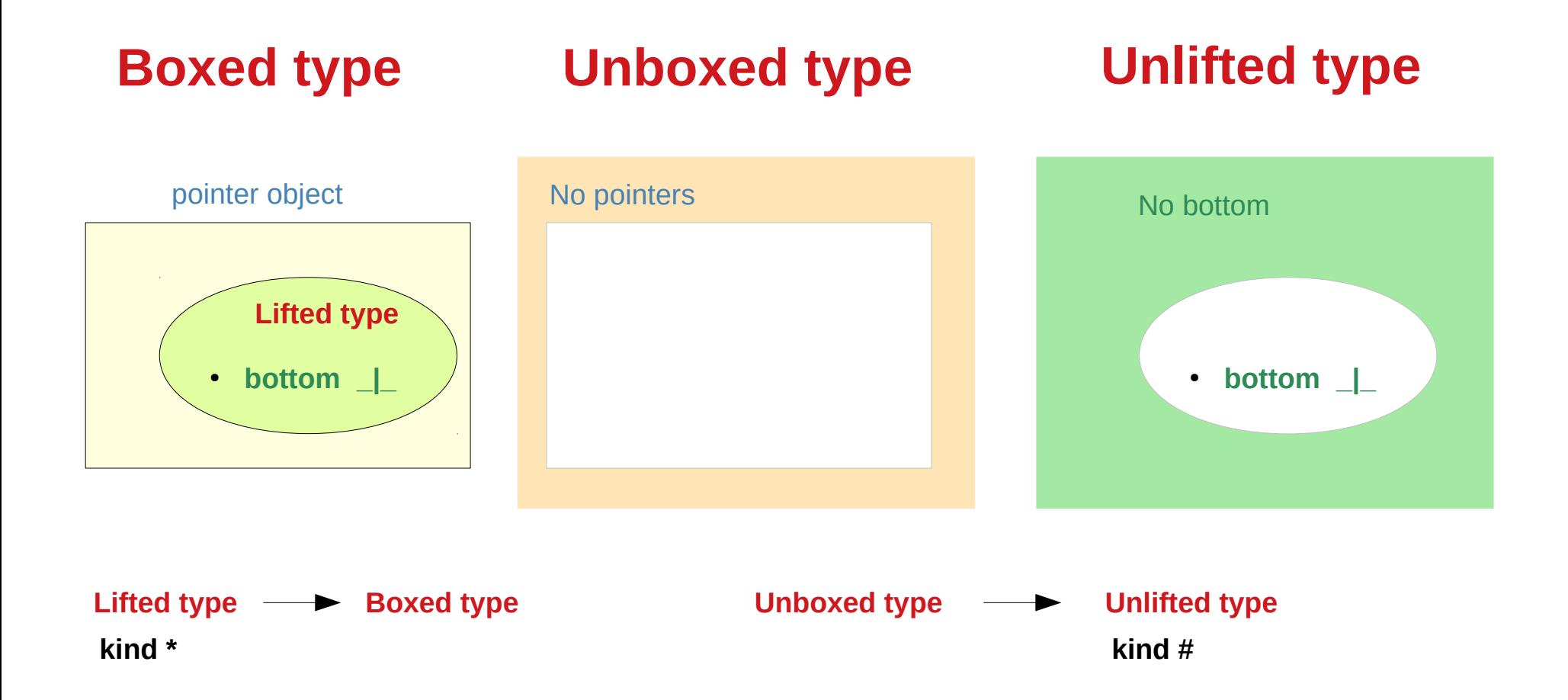

https://stackoverflow.com/questions/39985296/what-are-lifted-and-unlifted-product-types-in-haskell

# Bottom in a programming language

**programming language** :

**bottom** refers to a value that is less defined than any other.

It's common to assign the **bottom value** to every computation that either produces an **error** or **fails** to **terminate**,

because trying to distinguish these conditions

which greatly weakens

the mathematics and

complicates program analysis.

## Bottom in an order theory

**order theory** (particularly **lattice theory**) : The **bottom** element of a partially ordered set, if one exists, is the one that precedes all others.

# Bottom in a lattice theory

**Lattice theory** the logical **false** value is the **bottom element** of a **lattice** of **truth values**, and **true** is the **top element**

#### **classical logic**

these are the only two – **true** and **false**

but one can also consider logics

with infinitely many truthfulness values,

such as **intuitionism** and various forms of **constructivism**.

These take the notions in a rather different direction.

## Bottom in a standard Boolean logic

#### **standard Boolean logic**

the symbol  $\perp$  read **falsum** or **bottom**,

is simply a statement which is always false,

the equivalent of the <u>false constant</u> in programming languages.

The form is an inverted (upside-down) version of the symbol ⊤ (**verum** or **top**), which is the equivalent of true and there's mnemonic value in the fact that the symbol looks like a capital letter T.

#### Bottom – verum an falsum

The names **verum** and **falsum** are Latin for "**true**" and "**false**"; the names "**top**" and "**bottom**" come from the use of the symbols in the **theory** of **ordered sets**, where they were chosen based on the location of the horizontal crossbar

## Bottom – computability theory

**computability theory**,  $\perp$  is also the value of an **uncomputable computation**, so you can also think of it as the **undefined value**.

It doesn't matter why the computation is uncomputable whether because it has **undefined inputs**, or **never terminates**, or whatever.

it defines **strict** as a **function** that makes any computation (another function) **undefined** whenever its inputs (arguments) are **undefined**.

## WHNF (Weak Head Normal Form)

https://stackoverflow.com/questions/6872898/what-is-weak-head-normal-form

An **expression** in **normal form**

is fully evaluated,

contains no un-evaluated thunks

no **sub-expression** could be evaluated any further

https://stackoverflow.com/questions/6872898/what-is-weak-head-normal-form

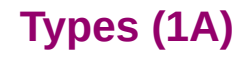
#### Normal Form Examples

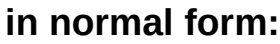

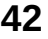

**(2, "hello")**

**\x -> (x + 1)**

#### **not in normal form:**

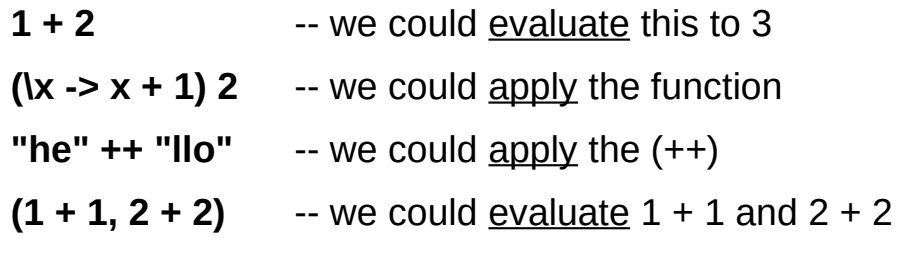

# Head – outermost function application

The **head** in **WHNF** (Weak Head Normal Form) does not refer to the **head** of a **list**, but to the **outermost function application**.

#### **thunks**

generally refer to **unevaluated expressions**

**HNF** (Head normal form) is *irrelevant* for Haskell. It differs from **WHNF** in that the **bodies** of lambda expressions are also evaluated *to some extent*.

#### NF is WHNF

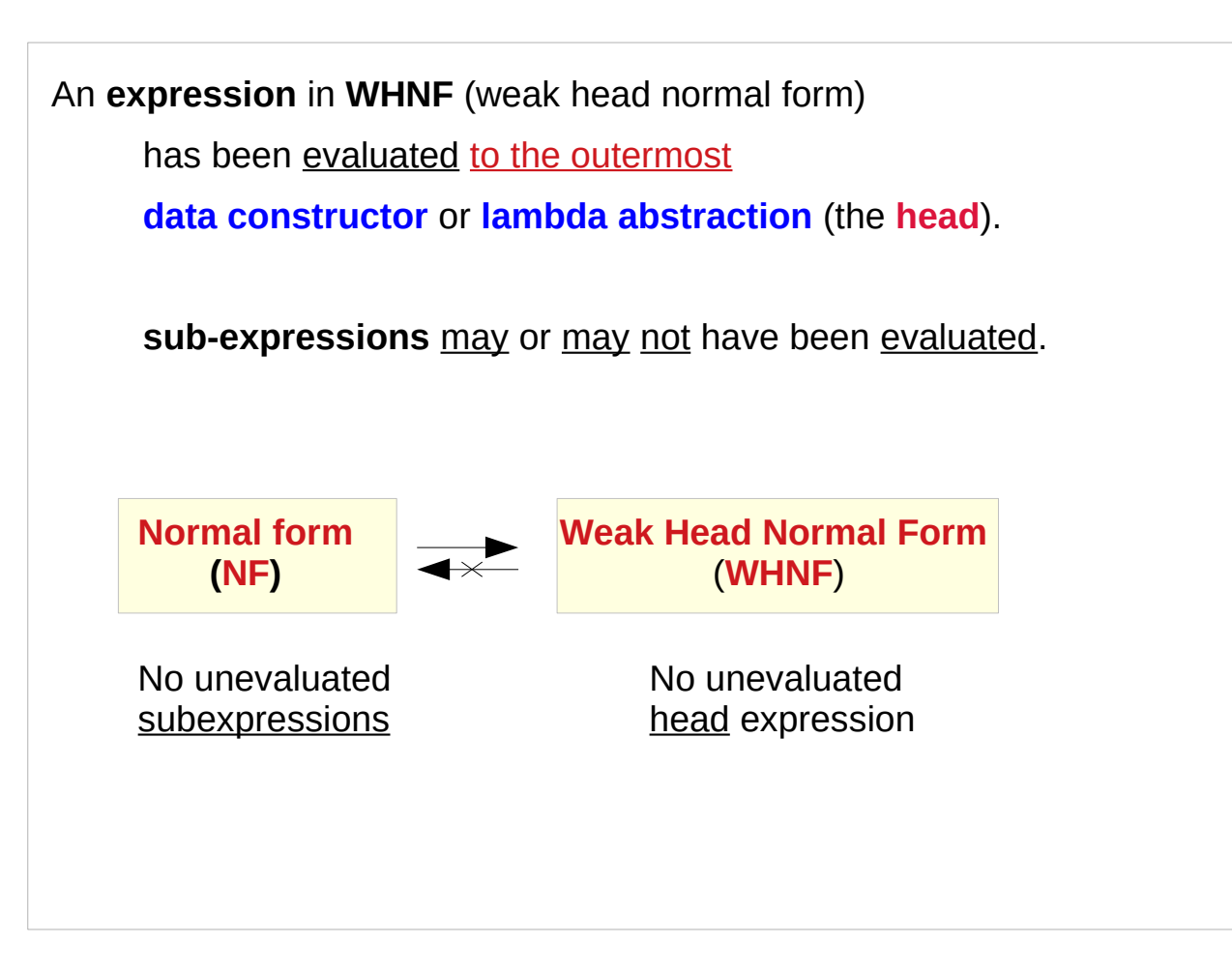

# Weak Head Normal Form Test

To determine whether an expression is in weak head normal form, we only have to look at the **outermost part** of the expression.

If the **outermost** part of the expression

is a **data constructor** or a **lambda**,

then it is in **weak head normal form**.

is a **function application**,

then it is not in **weak head normal form**.

#### Evaluation Example

**outermost application from left to right**; **lazy evaluation**. Example: **take 1 (1:2:3:[])** => { apply **take** } **1 : take (1-1) (2:3:[])** => { apply  $(-)$  } **1 : take 0 (2:3:[])** => { apply **take** } **1 : []**

## Reduced Normal Form

**evaluation stops** when there are

**no more function applications** left to replace.

the result is in **normal form**

(or reduced normal form, **RNF**).

no unevaluated subexpressions

## Lazy Evaluation

No matter in which **order** you evaluate an expression, you will always end up with the same **normal form** (but only if the evaluation terminates).

There is a slightly different description for **lazy evaluation**.

Namely, it says that you should evaluate everything to weak head normal form (**WHNF**) only.

## The head of the expression

There are precisely **three cases** for an expression to be in **WHNF**:

A **constructor**: constructor expression\_1 expression\_2 ...

A **built-in function** with too few arguments, like (+) 2 or sqrt

A **lambda-expression**: \x -> expression

In other words, the **head** of the **expression**

(i.e. the **outermost function application**) cannot be evaluated any further, but the function argument may contain unevaluated expressions.

## Weak Head Normal Form Test

#### **in weak head normal form:**

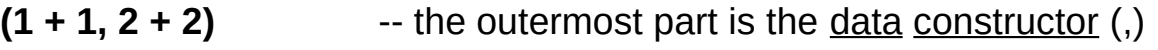

- $\mathbf{k}$  -> 2 + 2  $\mathbf{k}$  -- the outermost part is a lambda abstraction
- **'h' : ("e" ++ "llo")** -- the outermost part is the data constructor (:)

As mentioned, all the normal form expressions listed above are also in weak head normal form.

#### **not in weak head normal form:**

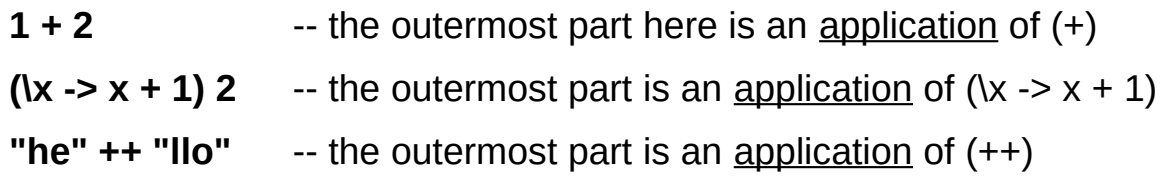

**in normal form: 42 (2, "hello") \x -> (x + 1)**

#### **References**

- [1] <ftp://ftp.geoinfo.tuwien.ac.at/navratil/HaskellTutorial.pdf>
- [2] https://www.umiacs.umd.edu/~hal/docs/daume02yaht.pdf